*Приложение II.25*

*к ООП по специальности СПО*

15.02.14 Оснащение средствами автоматизации технологических процессов и производств (по отраслям)

## **Областное государственное автономное профессиональное образовательное учреждение «Валуйский индустриальный техникум»**

### **РАБОЧАЯ ПРОГРАММА**

## **УЧЕБНОЙ ДИСЦИПЛИНЫ**

**ОП. 06 Программирование ЧПУ для автоматизированного оборудования**

*Валуйки, 2023г.*

## **СОДЕРЖАНИЕ**

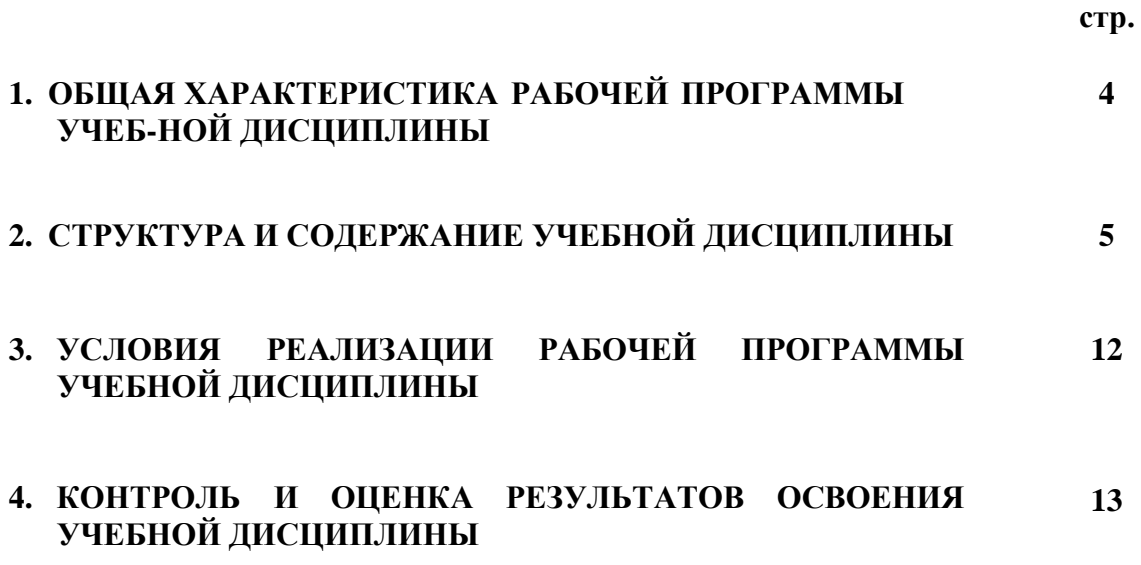

# **1. ОБЩАЯ ХАРАКТЕРИСТИКА РАБОЧЕЙ ПРОГРАММЫ УЧЕБНОЙ ДИСЦИПЛИНЫ «ПРОГРАММИРОВАНИЕ ЧПУ ДЛЯ АВТОМАТИЗИРОВАННОГО ОБОРУДОВАНИЯ»**

#### **1.1. Место дисциплины в структуре основной образовательной программы:**

Учебная дисциплина «ПРОГРАММИРОВАНИЕ ЧПУ ДЛЯ АВТОМАТИЗИРО-ВАННОГО ОБОРУДОВАНИЯ» является обязательной частью общепрофессионального цикла основной образовательной программы в соответствии с ФГОС 15.02.14 Оснащение средствами автоматизации технологических процессов и производств (по отраслям).

Учебная дисциплина «ПРОГРАММИРОВАНИЕ ЧПУ ДЛЯ АВТОМАТИЗИРО-ВАННОГО ОБОРУДОВАНИЯ» наряду с учебными дисциплинами общепрофессионального цикла обеспечивает формирование общих и профессиональных компетенций для дальнейшего освоения профессиональных модулей.

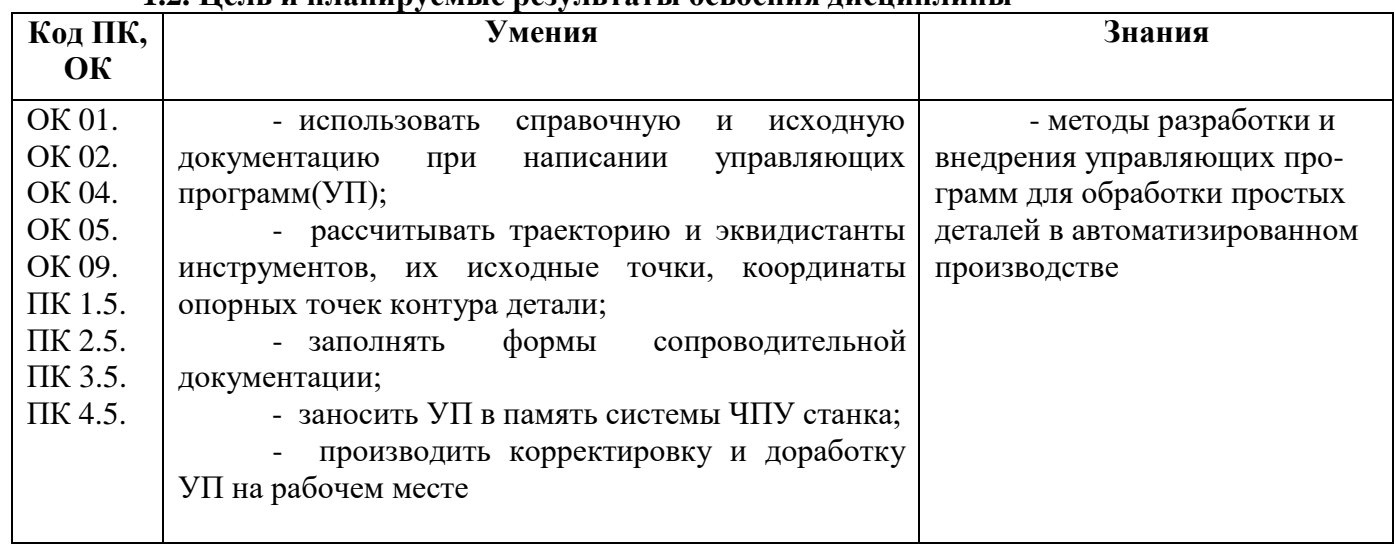

#### **1.2. Цель и планируемые результаты освоения дисциплины**

## **2. СТРУКТУРА И СОДЕРЖАНИЕ УЧЕБНОЙ ДИСЦИПЛИНЫ**

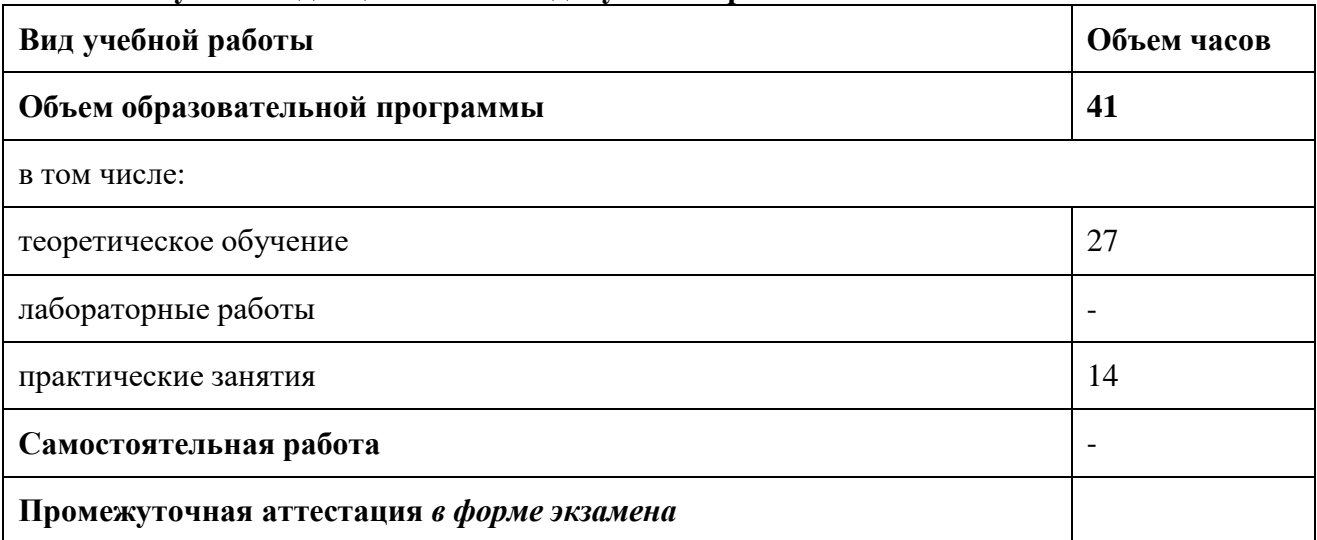

## **2.1. Объем учебной дисциплины и виды учебной работы**

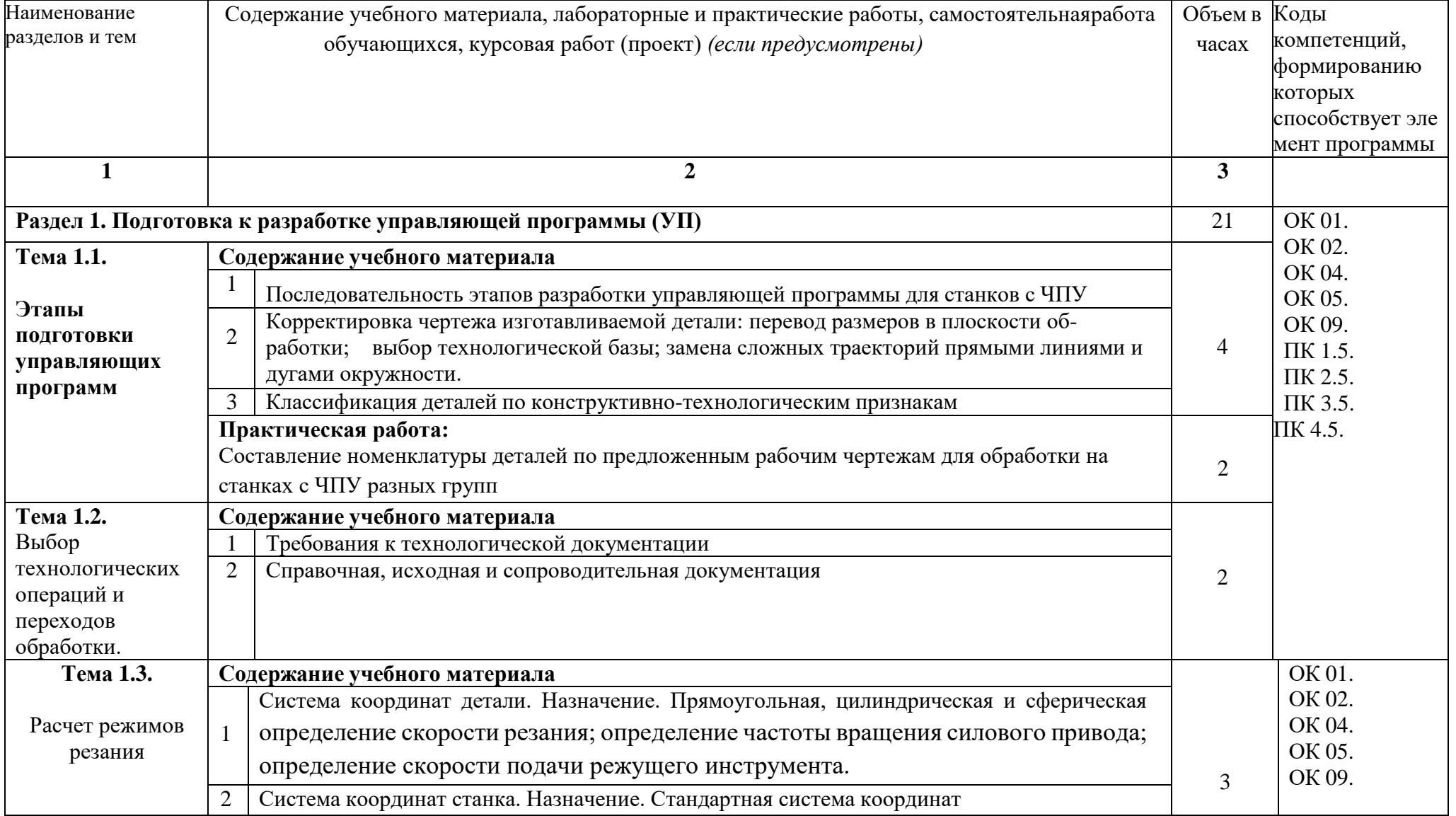

## **2.2. Тематический план и содержание учебной дисциплины программирование ЧПУ для автоматизированного оборудования**

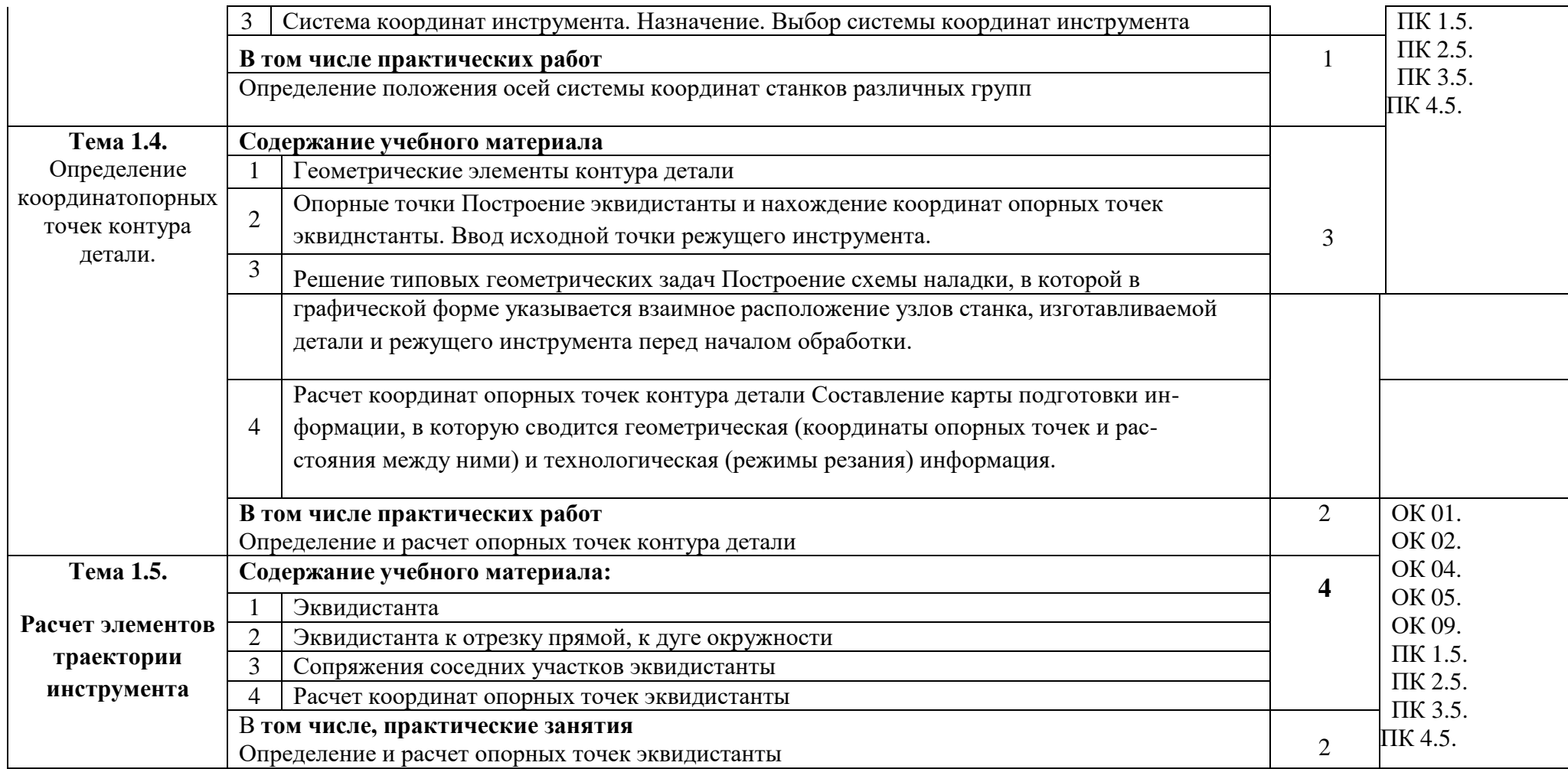

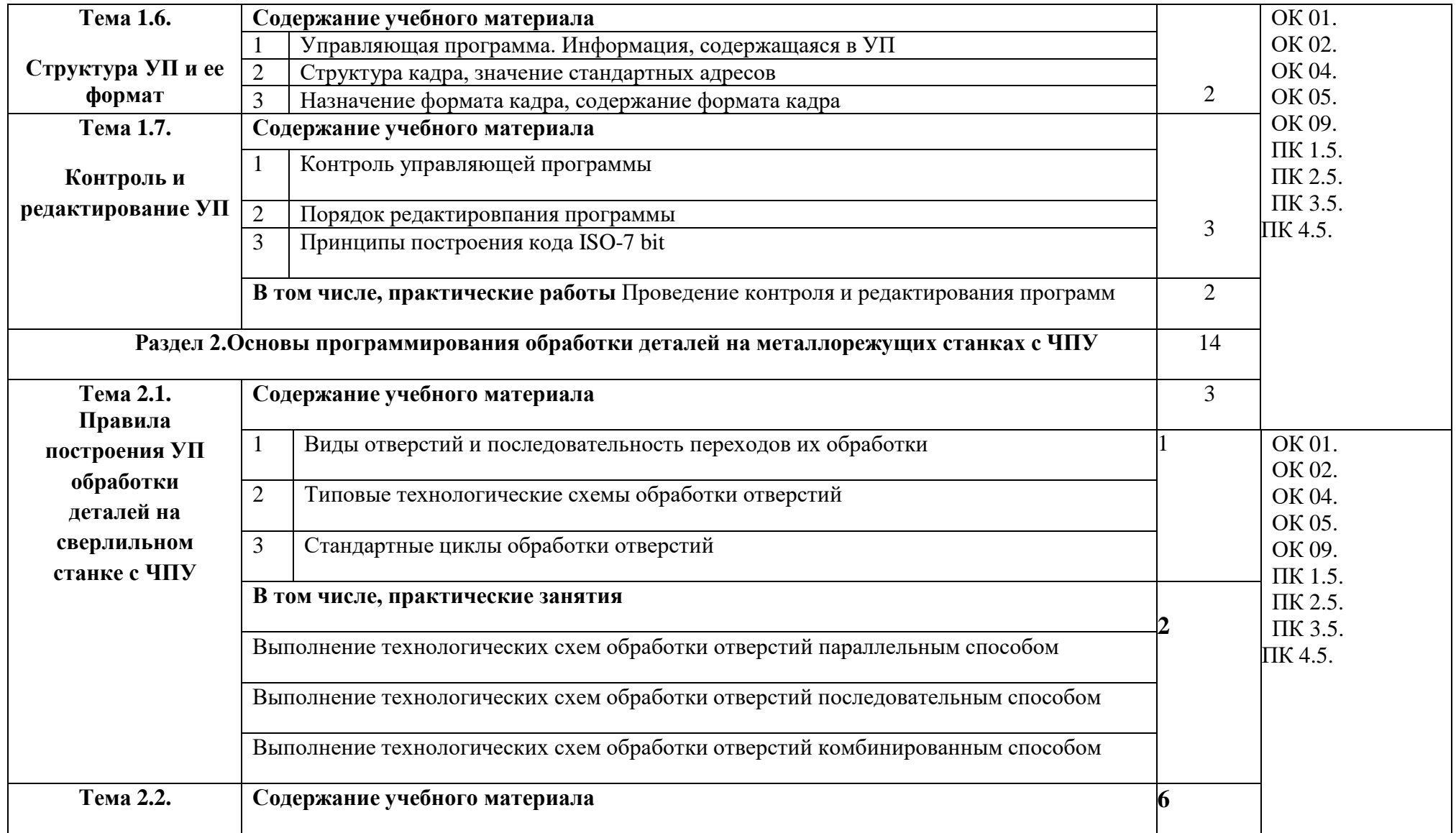

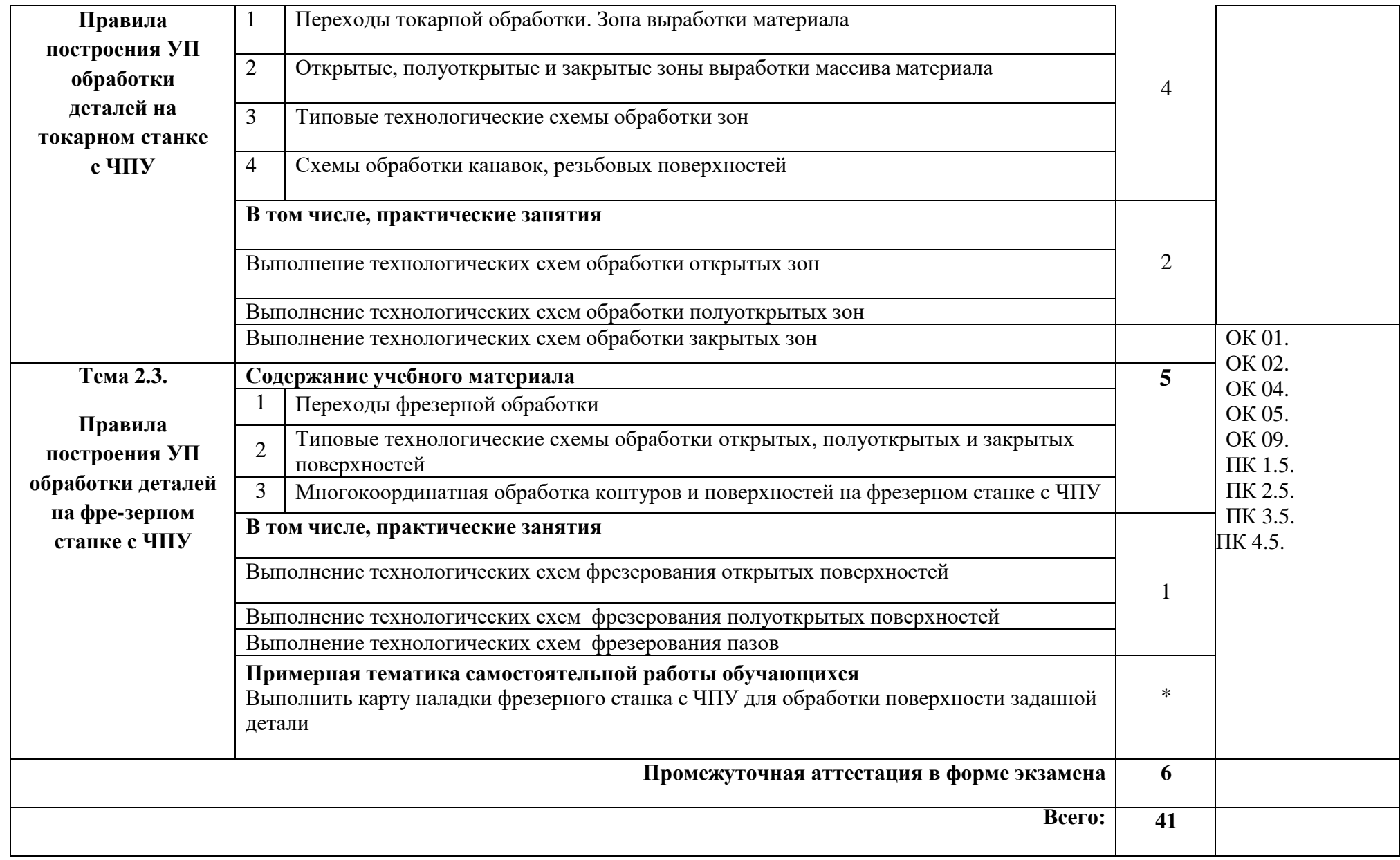

### **3. УСЛОВИЯ РЕАЛИЗАЦИИ ПРОГРАММЫ УЧЕБНОЙ ДИСЦИПЛИНЫ**

#### **3.1. Требования к минимальному материально-техническому обеспечению**

**Кабинет «Программирование для автоматизированного оборудования»**, оснащенный оборудованием и техническими средствами обучения: рабочие места для обучающихся (столы ученические, стулья ученические), рабочее место преподавателя (стол учительский), интерактивная доска, проектор с экраном, компьютеры, компьютеры, экран, сканер.

#### **3.2. Информационное обеспечение обучения**

#### **Основные источники:**

1. Разработка управляющих программ для станков с числовым программным управлением (3-е изд.). Босинзон М.А. (в электронном формате). Академия, 2021 г.

#### **4. КОНТРОЛЬ И ОЦЕНКА РЕЗУЛЬТАТОВ ОСВОЕНИЯ ДИСЦИПЛИНЫ**

Контроль и оценка результатов освоения дисциплины осуществляется преподавателем в процессе проведения практических занятий, тестирования, а также выполнения обучающимися индивидуальных заданий, исследований**.**

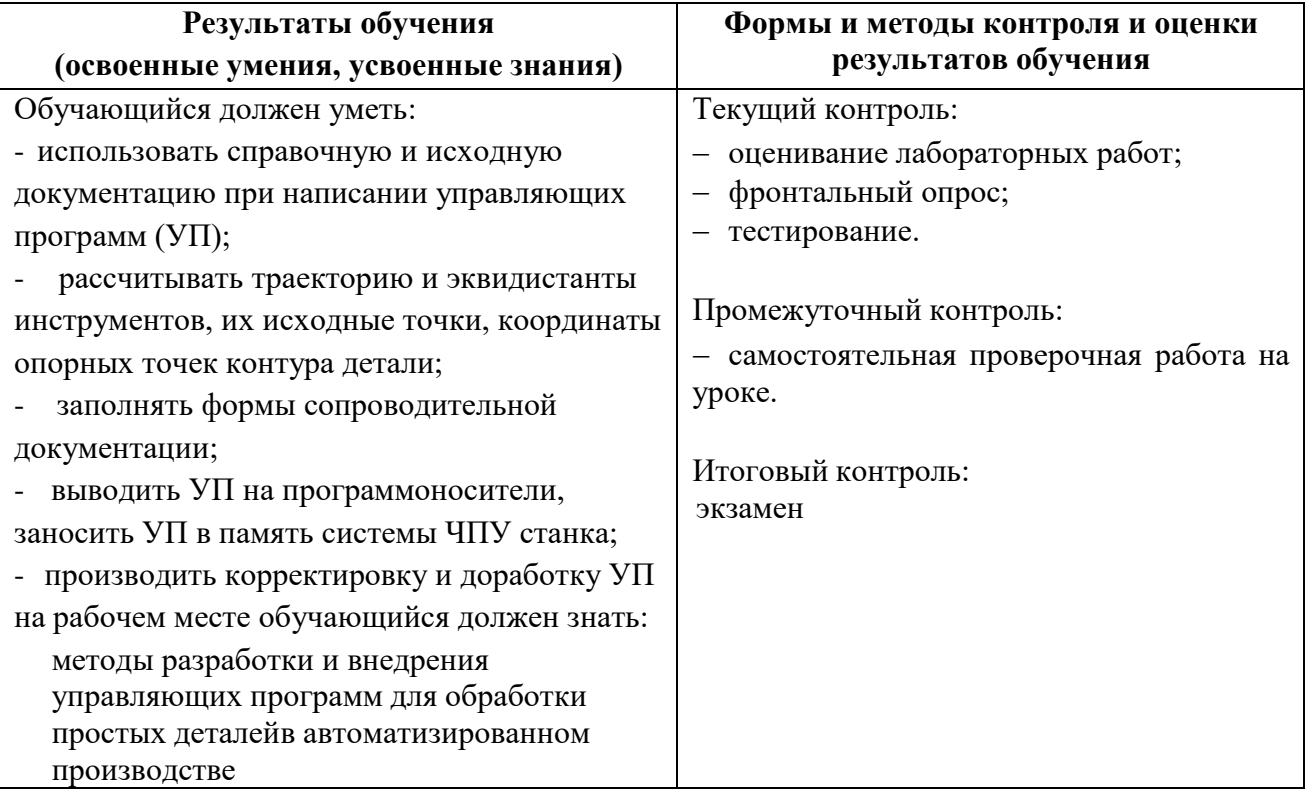